## **[Einstellungen/Berichte]**

Unter diesem Menüpunkt können vorhandene Berichte bearbeitet und neue erstellt werden. Jedoch ist hierfür eine gesonderte Schulung notwendig. Daher wird eindringlich davon abgeraten, diesem Menüpunkt zu nutzen.

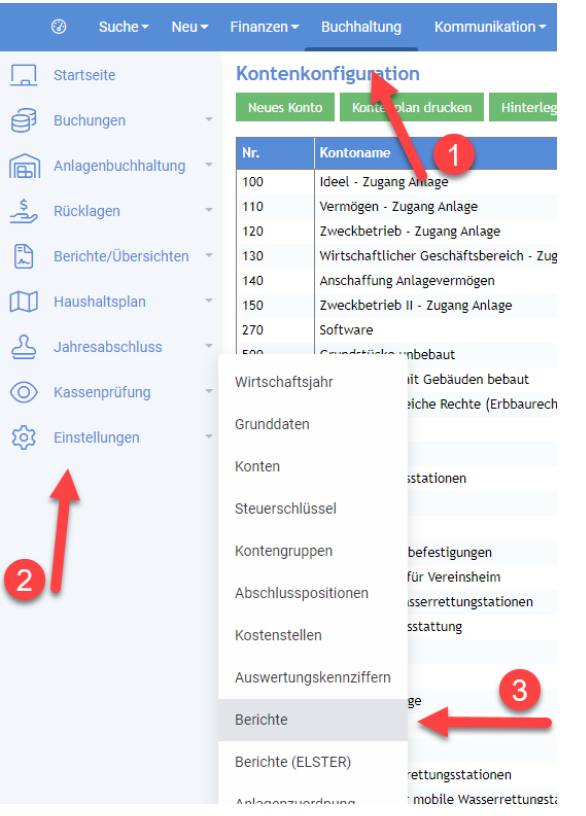